# Gesetze, Verordnungen und Mitteilungen

## der Evangelisch~lutherischen Kirche im Hamburgischen Staate

### Jahrgang 1955 Hamburg, 8. Oktober 1955 Nummer 7

1. Ausschreibungen 2. Wahlen, Berufungen und Einführungen 3. Beauftragungen, Ernennungen und Verset•

1. Taufen in Krankenanstalten 2. Aufkommen aus dem Diakoniegroschen 3. Buchempfehlung

Änderungen im Pastorenverzeichnis 1955<sup>\*</sup>

3. Beautingungen, Ernemungen<br>zungen<br>4. Zuweisungen von Lehrvikaren 5. Dienstbeendigungen, Beurlaubungen<br>5. Dienstbeendigungen, Beurlaubungen<br>6. Todesfälle

### Inhalt

#### I. Gesetze und Verordnungen III. Verwaltungsanordnungen V. Personalien

- ·1. Verordnung über das kirchliche Siegelwesen im Bereich der Hamburgischen Landeskir• ehe vom 4. August 1955
- 2. Au~führungsbestim~ungen zur Verordnung über das kirchliche Siegelwesen vom 4. Au• gust 1955
- 3. Verordnung über die Führung" der Tauf• bücher fil.r das Allgemeine Krankenhaus St. Georg und das Universitätskrankenhaus Eppendorl

- 1. Voranschlag der Gemeinden und Ämter für das Rechnungsjahr 1956
- 2. Verwendung kirchlicher Formulare bei der Beurkundung von Amtshandlungen zungen

### IV. Aus der kirchlichen Arbeit

- 1. Verteilung der Referate im Landeskirchen
- 2. Neuwahl des Vizepräsidenten des Landes•
- kirchenrates II. Von der Landessynode 3. Wahl von Mitgliedern in die Disziplinar
	- kammer

(Die in Klammern stehenden Nummern unter den einzelnen Veröffentlichungen bezeichnen die Aktennummern der Gemeindeaktenordnung)

### I. Gesetze und Verordnungen

### 1. Verordnung über das kirchliche Siegelwesen im Bereich der Hamburgischen Landeskirche.

Zur Regelung des kirchlichen Siegelwesens verordnet der Landeskirchenrat:

### § 1

Die Amtssiegel der Kirche sind Ausdruck der kirchlichen Eigenständigkeit. Sie haben als Beglaubigungsmittel von Urkunden öffentlich-rechtliche Bedeutung.

#### § 2

Inhaber des Siegelrechts sind die Landeskirche und die Gemeinden als Körperschaften des öffentlichen Rechts.

### § 3

Das Recht der Siegelführung üben für die Landeskirche der Landesbischof und der Landeskirchenrat aus, für die Gemeinden der Kirchenvorstand.

### § 4

Der Landesbischof führt ein eigenes Amtssiegel. Die Hauptpastoren und Pastoren bedienen sich des Amtssiegels ihrer Gemeinde.

### § *5*

Anderen auf Siegelführung angewiesenen Stellen (gesamtkirchliche Ämter, Anstaltspastoren, . verwaltende Kirchenvorsteher, Kirchenbuchführer usw.) können der Landeskirchenrat oder, mit dessen Zustimmung, die zuständige Gemeinde ihr Amtssiegel mit entsprechend veränderter Umschrift oder einem unterscheidenden Beizeichen delegieren.

### § 6

Das Amtssiegd gehört unter Urkunden und wichtige Amtsschreiben der kirchlichen Verwaltung des Siegelführers. Jede Besiegelung von kirchlichen Schreiben und Urkunden, die nicht vom Siegelführer herrühren, ist unzulässig.

§ 7

VI. Mitteilungen

VII. Berichtigungen

Bescheinigungen nicht kirchlichen Inhalts z. B. Lebensatteste, Beglaubigungen usw., dürfen nur mit Siegel beurkundet werden, wenn der Vordruck kirchliche Stellen .ausdrücklich dazu ermächtigt oder die Ausstellung herkömmlich und der Sache nach unbedenklich erscheint.

§ 8

Soweit neue Siegel notwendig werden, sind sie vor Anfertigung des Siegelstempels beim Landeskirchenrat zur Genehmigung vorzulegen.

### § 9

In Gebrauch befindliche Amtssiegel behalten zunächst ihre Gültigkeit, sollen aber erforderlichenfalls gemäß den Bestimmungen dieser Verordnung und der zu erlassenden Ausführungsbestimmungen überprüft werden.

### § 10

Bei Bedarf lassen die zur Siegelführung berechtigten Stellen durch den Landeskirchenrat die Anfertigung weiterer Siegelstempel genehmigen, deren Unterscheidung durch Beizeichen in Umschrift oder Siegdbild erfolgen muß.

#### § 11

Mit der Überwachung des gesamten kirchlichen Siege1wesens beauftragt der Landeskirchenrat den juristischen Kirchenrat unter Zuziehung des Landeskirchenarchivars.

### § 12

Der Beauftragte erstattet dem Landeskirchenrat laufend Bericht und legt Neuentwürfe nach Überprüfung zur Genehmigung vor.

### § 13

Alle zukünftig ohne Zuziehung des Beauftragten hergestellten Siegelstempel sind ungültig und werden eingezogen.

Seite 40

Die erforderlichen Ausführungsbestimmungen ergehen im Anschluß an diese Verordnung.

Hamburg, den 4. August 1955

### Der Landeskirchenrat Dr. Brandis, Präsident

(2011)

2. Ausführungsbestimmungen zur Verordnung über das kirchliche Siegelwesen vom 4. August 1955.

### A. Herstellung von Siegelstemp ein

- 1. Die Anfertigung eines Siegelstempels bedarf in jedem Falle der Vorprüfung durch die Siegelkommission, gleich ob es sich daibei um einen erstmaligen Entwurf, die Abänderung eines schon vorhandenen Stempels oder lediglich dessen Erneuerung handelt.
- 2. Der Siegelinhaber beantragt die Neuanfertigung, ggf. unter Beifügung eines Abdrucks des bis dahin verwendeten Siegels, beim Landeskirchenarchivar. Über den vom Siegelinhaber vorgelegten Entwurf oder über dessen Wünsche berichtet der Archivar nach Beratung mit dem Kirchlichen Kunstdienst der Siegelkommission.
- 3. Falls erforderlich, wird ülber den Kirchlichen Kunstdienst ein siegelkundlich erfahrener Künstler mit einem Neuentwurf betraut.
- 4. Nachdem der Entwurf unter Zustimmung des Siegelinhabers vom Landeskirchenrat genehmigt ist, wird beim Siegelstecher die Anfertigung eines bzw. mehrerer Stempel in Auftrag gegeben. Der Landeskirchenarchivar händigt sodann die nochmals überprüften Stempel dem Siegelinhaber aus.
- 5. Es sind nur Metallstempel zu verwenden. Noch vorhandene Gummistempel können aufgebraucht werden, sind aber nicht mehr neu zu beschaffen.

B. Gestaltung des Entwurfs

- 1. Jedes Siegel besteht aus Umschrift und Siegelbild. · Der einfache Schriftstempel ist also kein Siegel und kann daher nicht für Beglaubigung von Urkunden verwendet werden.
- 2. Die überlieferte Form historischer Siegel wird grundsätzlich weiter geführt oder wieder aufgenommen. Von ihrer Formgebung darf nur abgegangen werden, wenn es aus siegeilkundlichen oder rechtlichen Gründen für nötig erachtet wird;
- 3. Die Siegelform soll spitzoval sein, wie es der kirchlichen Überlieferung entspricht. *Das* Hauptsiegel ist in der Regel nicht größer als 40X30 mm. In begründeten Färlen kann am Rundsiegel festgehalten werden, das nicht über 35 mm Durchmesser haben soll. Wo Kleinsiegel (Sekretsiegel) zusätzlich für den weniger wichtigen Schriftverkehr benutzt werden, etwa für Beglaubigung in Kirchlichen Ausweisen, Stammhiichern usw., gilt für diese das gleiche, wobei die Maße 24×18 mm bzw. 20 mm nicht überschreiten soHen.
- · 4. Die Siegelumschrift läuft ohne Richtungsänderung von (heraldisch links) oben im Uhrzeigersinne um

den ganzen Siegelrand, eingefaßt von erhabenen Be,grenzungs1inien. Möglichst in radial stehenden Großbuchstaben gehalten, nennt sie den Namen der Kirche und des Ortes, also etwa "SIEGEL DER EV.-LUTH. ST. SALVATORISKIRCHE IN GEESTHACHT". Die ersten 'beiden W'orte sollen nur dort fehlen, wo der Raummangel es erfordert, also z. B. "DER LANDESKIRCHENRAT HAM-BURG, FLÜCHTLINGS- UND LAGERSEEL-SORGE". Im Scheitelpunkt des Schriftbandes soll -- zwischen dessen letztem und ersten Buchstaben - ein Kreuz stehen.

- 5. Das Siegebild muß siegelkundlich möglich, richtig stilisiert, für den Siegelinhaber charakteristisch sowie klar und einfach gehalten sein. Entweder ist es von alters verwendet oder den alten Formen entsprechend erneuert oder es kann in der siegelkundlichen Symbolsprache neu geschaffen sein. Als zulässige Bilder sind zu nennen:
	- a) der Namensheilige mit Attribut oder das Attribut allein (besonders bei Kleinsiegeln),
	- b) andere kirchiliche Symbole,
	- c) örtliche Gegebenheiten der Pfarrgemeinde (Berufe, räumliche Lage, Ortsname),
	- d) nur in besonderen Fällen ·das Kirchengebäude. ·Wappen sind als Siegelbild nicht geeignet, weil im Bereich der Landeskirche keine Patronatsverhältnisse zu wappenführenden Familien bestehen,
- 6. Beizeichen wie Zahlen, Buchstaben, Sternchen o. ä. werden unauffällig unten im Siegelbilde angebracht, wenn ein Siegelinhaber für nachgeordnete Organe mehrere Stempel nebeneinander benötigt.

### C. Benutzung und Sicherung der Siegelstempel

- l. Der Metallstempel ermöglicht verschiedene Arten der Siegelung, von denen die blinde Prägung mit oder ohne Oblate sowie der Wachs- und Lackabdruck besonders bei wichtigen Beurkundungen wieder mehr Verwendung finden sollten. Zum Farbabdruck ist schwarze, blaue oder dunkelrote Dokumentenfarbe zu verwenden.
- 2. Die Verwendung von Siegelmarken zum Aufkleben, die Blankosiegelung oder Herstellung von Papier mit eingeprägtem Siegel ist wegen der Gefahr des Mißbrauchs unzulässig.
- 3. Auf technisch einwandfreien Aihdruck ist zu achten. Die Stempelfläche wird auf schwach elastischer Unterlage (Gummi, Linoleum) unter nicht zu starkem Druck plan aufgesetzt. Das Siegel muß genau senkrecht stehen.
- 4. Es darf nur eine Siegelform gleichzeitig verwendet werden, um die Beweiskraft des Amtssiegels nicht in Frage zu stellen.
- *5.* Bei Einführung eines neuen Siegels werden alle Siegelstempel älterer Form ungültig und sind an den Landeskirchenarchivar abzuliefern. Eigenmächtige Vernichtung ist unzulässig. Alte Siegelstempel sind wertvolles Archivgut. .
- 6. Alle vorhandenen Stempel des gültigen Siegels sind sorgfältig zu inventarisieren. Sie werden gegen

Quittung unter Angabe des Beizeichens an den betreffenden Siegelführer ausgegeben und der Verwahrensort schriftlich festgelegt. Jeder Siegelführer haftet dafür, daß der ihm übergebene Stempel unter Verschluß verwahrt wird.

Hamburg, den 8. September 1955

Der Landeskirchenrat Dr. Brandis, Präsident

(2011)

### 3. Verordnung über die Führung der Taufbücher für das Allgemeine Krankenhaus St. Georg und das Universitätskrankenhaus Eppendorf

Im Allgemeinen Krankernhaus St. Georg wurden seit 1826 eigene Kirchenbücher geführt. Die bis einschließlich 1930 erwachsenen Bände befinden sich z. Z. im Staatsarchiv Hamburg. Für die Zeit von 1931 bis 1943 verwahrte das Krankenhauspfarramt die Kirchenbücher; sie gingen durch Luftangriff im Kriege verloren. Im Jahre 1947 wurde vom Krankenhauspastor ein neues Taufbuch angelegt.

Im Universitätskrankenhaus Eppendorf wurden seit 1894 eigene Kirchenbücher geführt. Die bisher erwach- (320)

senen Bände befinden sich im Krankenhauspfarramt. Seit 1953 sind nur noch Taufeintragungen erfolgt.

Zur einheitlichen Regelung der Beurkundung von Amtshandlungen in Krankenanstalten wird folgende. Verordnung erlassen:

- 1. Mit Wirkung vom 1. Januar 1955 geht die Führung der Taufbücher für das Allgemeine Krankenhaus St. Georg an das Kirchenbüro der Kirchengemeinde St. Georg und für das Universitätskrankenhaus Eppendorf an ·das Kirchenbüro der Kirchengemeinde Eppendorf über.
- 2. Für die Taufen in beiden Krankenanstalten werden auch weiterhin selbständige Taufbücher beim Kirchenbüro geführt, welche der Aufsicht des An-. staltspastors unterliegen.
- 3. Die Beurkundung der in den beiden Krankenanstalten vollzogenen Taufen geschieht nach den vom Archiv des Landeskirchenrats unter dem 11. Januar 1955 gegebenen Empfehlungen.

Hamburg, den 15. August 1955

Der Landeskirchenrat Dr. Brandis, Präsident

### II. Von der Landessynode

### III. Verwaltungsanordnungen

### 1. Voranschlag der Gemeinden und Amter für das Rechnungsjahr· 1956 ·

(bereits durch Rundschreiben mitgeteilt)

Die Voranschläge sind in dreifacher Ausfertigung bis zum 15. Oktober 1955 im Hause des Landeskirchenrates abzugeben. Für die Ausfüllung der Formulare sind die letztjährigen genehmigten Voranschläge zugrunde zu legen. Abweichungen sind zu erläutern, gegebenenfalls durch Beigabe von Unterlagen (Abschriften). Auf N achibewilligungen ist hinzuweisen, wenn sich der laufende Etat erhöht hat. Einmalige Bewilligungen des Vorjahres dürfen nicht in den neuen Voranschlag übernommen werden.

Es wird gebeten, die letztjährigen Anweisungen zu beachten, insbesondere die vorjährige vom 2. August 1954.

Hamburg, den 12. August 1955

Der Landeskirchenrat

(491)

### 2. Verwendung kirchlicher Formulare . Der Landeskirchenrat bei der Beurkundung von Amtshandlungen Dr. Brandis, Präsident

Da in der letzten Zeit wiederholt Unstimmigkeiten (320)

über die Verwendung· kirchlicher Formulare bei der Beurkundung von· Amtshandlungen aufgetreten sind, wird folgendes angeordnet:

- 1. Für die Ausstellung von Tauf-, Trau- und Konfirmationszeugnissen ist nur der "Kirchliche Ausweis" zu benutzen.
- 2. Die Verwendung anderer Formulare ist nicht zulässig.
- 3.. Für Auszüge aus den Tauf-, Trau- und Sterberegistern früherer Jahrgänge können die Formulare

Auszug aus dem Taufregister Auszug aus dem Trauregister Auszug aus dem Sterberegister

verwendet werden.

- 4. Gegen die zusätzliche Ausgabe von Schmuckblättern zur Taufe, Konfirmation oder Trauung bestehen keine Bedenken.
- Dr. Brandis, Präsident 5. Sämtliche Formulare zu 1 bis 3 sind in der Kanzlei des Landeskirchenrats erhältlich.

Hamburg, den 26. August 1955

Seite 42

## IV. **Aus der kirchlichen Arbeit**

### 1. Verteilung der Referate im Landeskirchenrat

- a) Referate für die verschiedenen Sachgebiete
- Landesbischof Prof. D Knolle:
- Pastoren, HiHsprediger und Vikarinnen, Archiv, Landeskirchliche Bücherei..
- Präsident Dr. Brandis:
	- Begründung und Aufhebung von Pfarrstellen, Trennung von Gemeinden.
	- Beamte und Angestellte der Kirchengemeinden und der Landeskirche (mit Ausnahme der Gemeinde diakone, Gemeindehelferinnen).
	- Grundsätzliche Rechts- und Verwaltungsfragen.
- Pastor Hagemeister:
	- Statistische Abteilung, Friedhofswesen, Polizei-<br>seelsorge, Taubstummenseelsorge, Gemeinde-Taubstummenseelsorge, Gemeindepflege, Gemeindepflegefonds, Kindergartenfonds.
- Pastor Kreye:

Gemeindediakone, Konfirmanden.

- Pastor Dr. Steffen:
	- Studentengemeinde; Jugendarbeit, Krankenhauswesen, Suchtgefahren, Gemeindebüchereien, Bihelarchiv.
- Pastor Schoityssek:
	- Seemannsmission, Gustav-Adolf-Verein, Diaspora, Evangelischer Bund, Luther-Gesellschaft, Martin-Luther-Bund, sonstige Vereine, Hilfskomitees.
- Landgerichtsdirektor Bielenberg: Auswanderer-Mission, Kirchenmusik, Kirchenmusiker.
- Frau Oberschulrätin Schulz: Frauenwerk.
- Frau Oberschulrätin Schulz und
- Oberschulrat Heesch gemeinsam:
- Religionsunterricht und Schulfragen.
- Herr Petersen:

Außere Mission.

Oberkirchenrat Dr. Pietzcker:

- Leitung des Landeskirchenamts, Verwaltung, Finanzen, Bauwesen, Kirchensteuern, Rechtsfragen, Beamte und Angestellte der Landeskirche und Kirchengemeinden (mit Ausnahme der Gemeindediakone, Gemeindehelferinnen) (zusammen mit ·dem Präsidenten).
	- b) Referate für die Gemeinden

### Hauptkirchenkreis:

- Oberschulrat Heesch
	- 1. St. Petri
	- 2. St. Nikolai
	- J. St. Katharinen
	- 4. St. Jacobi
	- *5.* St.. Michaelis
	- 6. St. Pauli-Süd
	- 7. St. Georg
	- 8. Finkenwerder
	- 9. Moorburg

### Westkreis:

Oberschulrat Heesch

1. St. Pauli-Nord (Gnadenkirche)

- 2. Eimsbüttel
- 3. Apostelkirche
- 4. St. Stephanus
- Herr Petersen
	- 5. St. Johannis-Harvestehude
- Oberschulrat Heesch
	- 6. St. Andreas
		- 7. Hoheluft

### Ostkreis:

- Frau Oberschulrätin Schulz:
	- 1. St. Gertrud<br>2. Uhlenhorst
	- 2. Uh'lenhorst
	- 3. Eilbek-Friedenskirche
	- 4. Eilbek-Versöhnungskirche
	- *5.* Alt-Barmbek
	- 6. West-Barmhek
	- 7. Nord-Barmbek
	- 8. St. Gabriel 9. Dulsberg
		- Südkreis:
- Herr Petersen
	- 1. Borgfelde<br>2. St. Annen
	- St. Annen
	- 3. Hamm
	- 4. Süd-Hamm
	- *5.* Horn
	- 6. St. Thomas
	- 7. Veddel

### Nordkreis:

- Präsident Dr. Brandis
	- 1. Groß-Borstel
	- 2. Winterhude
	- 3. Epiphanien
	- 4. Nord-Winterhude
	- 5. Alsterdorf
	- 6. Ohlsdorf
	- 7. Fuhlsbüttel
	- 8. Hummelsbüttel
	- 9. Klein-Borste!
	- 10. Langenhorn
	- 11. St. Johannis-Eppendorf
		- Landkreis Bergedorf:

Herr Petersen

1. Bergedorf

Landgerichtsdirektor Bielenberg

- 2. Geesthacht
- 3. Altengamme
- 4. Kirchwerder
- 5. Neuengamme
- 6. Curslack
- 7. Allermöhe
- 8. Billwerder
- 9. Nettelnburg
- 10. Moorfleet
- 11. Ochsenwerder

### Landkreis Cuxhaven:

Landgerichtsdirektor Bielenberg

1. Ritzebüttel

4. Alt-Cuxhaven

2. Groden 3. Döse

Ferner beauftragt:

Oberkirchenrat Prof. D. Dr. Herntrich DD

mit den Angelegenheiten

Innere Mission und Hilfswerk, Presse, Rundfunk sowie Fragen der Oekumene

Kirchenrat Daur mit den Angelegenheiten

Gefängniswesen, Ostpastoren, Gemeindehelferinnen, Männerwerk, Film, Evangelische Akademie, Kirchlicher Kunstdienst, Kollekten, Liturgie; Volksmission, Posaunenwerk, Laienspiel, Kindergottesdienst

#### Kirchenrat Dr. Risch

Ständiger Vertreter des juristischen Oberkirchenrats, Rechtsfragen, Sonderaufträge, Protokollführung im Landeskirchenrat gemäß § 12 der Geschäftsordnung.

(152)

### 2. Neuwahl des Vizepräsidenten des Landeskirchenrats

Der Landeskirchenrat hat in seiner Sitzung am 30. Juni 1955 an Stelle des ausgeschiedenen Oberkirchenrats Prof. D. Dr. Volkmar Herntrich DD Pastor Heinz Hagemeister zum Vizepräsidenten des Landeskirchenrats gewählt.

### (203)

### 3. Wahl von Mitgliedern in die Disziplinarkammer

Der Landeskirchenrat hat in seiner Sitzung am 30. Juni 1955 an Stelle des ausgeschiedenen Kirchenrats Georg Daur Pastor Heinz Hagemeister als geistliches Mitglied und Pastor Dr. Gregor Steffen als Vertreter für die geistlichen Mitglieder in die Disziplinarkammer gewählt.

(203)

### V. Personalien

### 1. Ausschreibungen

In Hamburg-Bergedorf ist eine der 4 Gemeindepfarrstellen 'baldmöglichst durch Wahl zu besetzen. Dem Bewerber soll vor allem die weitverzweigte Jugendarbeit in dem größeren· Gemeindebezirk (etwa 18 000 Seelen) obliegen. Es werden von ihm deshalb besondere Liebe und Gaben für diese Arbeit erwartet.  $-$  Amtswohnung ist im Gemeindehaus vorhanden.  $-$  In Bergedorf selbst befinden sich alle Schulgattungen. - Bewerber werden gebeten, ihren handgeschriebenen Lebenslauf mit Zeugnisabschriften bis 15. Oktober 1955 an den Kirchenvorstand der Evang.-luth. Kirchengemeinde, Hamburg-Bergedorf, Bergedorfer Schloßstraße 2, einzureichen. (202)

### · 2. Wahlen, Berufungen und Einführungen

Die in der Kirchengemeinde Nord-Barmbek freie Pfarrstelle ist auf Grund § 27 (2) der Verfassung der Evang.-luth. Kirche im Hamburgischen Staate vom 30. Mai 1923 mit Hilfsprediger Pastor Freiherr von Schade besetzt worden.

Der Landeskirchenrat hat Pastor Freiherr von Schade mit Wirkung vom 1. Oktober 1955 in dieses Amt berufen.

(202)

Pastor Karl Schlicke, Kirchengemeinde Langenhorn, wurde am 14. Sonntag nach Trinitatis, 11. September 1955, durch Oberkirchenrat Prof. D. Dr. Herntrich DD, in Vertretung von Landesbischof Prof. D Knolle, in sein Amt eingeführt.

Oberkirchenrat Prof. D. Dr. Herntrich legte seiner Einführungsrede 1. Tim. 1, Vers 12-17, zugrunde. Pastor Schlicke predigte über Luk. 17, Vers 11-19. (202)

Pastor Georg Gerdts, Kirchengemeinde Neueng.amme, wurde am 14. Sonntag nach Trinitatis, 11. September 1955, durch Kirchenrat Daur, in Vertretung von Landesbischof Prof. D Knolle, in sein Amt eingeführt.

Kirchenrat Daur legte seiner Einführungsrede Psalm 103, Vers 1-2, zugrunde. Pastor Gerdts predigte über Lukas 17, Vers 11-19. (202)

#### 3. Beauftragungen, Ernennungen und Versetzungen.

Der Landeskirchenrat hat in seiner Sitzung vom 4. August 1955 dem Hilfsprediger Dr. Bernhard Lohse, Kirchengemeinde Eppendorf, die . Amtsbezeichnung "Pastor" verliehen. (202)

Der Landeskirchenrat hat in seiner Sitzung vom 8. September 1955 dem Dipl.-Ing. Adolf Dehler, Bauabteilung des Landeskirchenrats, mit Wirkung vom 1. November 1955' zum Kirchenbaurat ernannt. (237)

Der Kirchenvorstand der Kirchengemeinde St. Gabriel wählte in seiner Sitzung vom 10. Februar 1955 den kaufmännischen Angestellten Günter Diedrjch zum Kirchenbuchführer dieser Gemeinde.  $(234)$ 

### 4. Zuweisungen von. Lehrvikaren

#### 5. Dienstbeendigungen, Beurlaubungen

Pastor Dr. Bernhard Lohse, Kirchengemeinde Eppendorf, ist auf seinen Antrag mit Wirkung vom 30. September 1955 aus dem Dienst der Hamburgischen Landeskirche ausgeschieden, um eine Stelle als Assistent für Kirchengeschichte an der Theologischen Fakultät der Universität Hamburg zu übernehmen.  $(201)$ 

Gemeindehelferin Erika Viedebannt, weibliches Jugendwerk, ist auf ihren Antrag mit Wirkung vom 30. September 1955 aus dem Dienst der Hamburgi schen Landeskirche ausgeschieden. (235)

### 6. Todesfälle

### Nachruf für Pastor Hanns Rottenberger

. Pastor Hanns Rottenberger stammt aus einem alten fränkischenBauemgeschlecht und wurde 1904 auf dem väterlichen Hof in Merkendorf, Kr. Ansbach, geboren. Nach vierjährigem Besuch der Volksschule. absolvierte er das Gymnasium und bezog anschließend die Universität Erlangen. Hier studierte er zunächst einige Semester Jura und anschließend Iheologie. Die Erlanger. Schule formte den jungen Theologen, der im Jahre 1929 die erste und 1931 die zweite theologische Prüfung vor dem Münchener Oberkirchenrat abfegte. Nach seiner Ordination wurde er als Pfarrer nach Mellrichstadt, wo er schon vorher die vakante Stelle verwaltet hatte, berufen. Die kleine Diasporagemeinde bewahrt Hanns . Rottenberger ein besonders dankbares Andenken, weil er ihr unter Überwindung vieler Widerstände zu einem eigenen Gotteshaus verholfen hat; und an seinem Grabe wurde ausdrücklich bezeugt, daß der Bau dieser Kirche wesentlich zurVertiefung eines lutherischen Gemeindebewußtseins in Mellrichstadt beigetragen hat. 1934 folgte Pastor Rottenberger einem Ruf in die Pfarrstelle *\X*1 eitramsdorf. Von dort aus ging er i938 nach Hamburg und wurde Strafanstaltsseelsorger, zunächst am Untersuchungsgefängnis und später am Zuchthaus in Fuhlsbüttel. Pastor Rotteniberger hat in diesem Amt, bedingt durch die besonderen Belastungen, die während des NS-Regimes und durch Kriegsumstände mit ihm vetibunden waren, keine innere Befriedigung gefunden. So wechselte er nach dem Kriege in den Dienst der Landeskirche über, die ihn als zweiten Geistlichen in das Landeskirchliche Amt für Innere Mission berief. Nach der Bildung des Landeskirchlichen Amtes für Gemeindedienst leitete er in diesem die gesamte Fürsorgearbeit und übernahm gleichzeitig das Amt eines Flußschiffergeistlichen.

Mit besonderer Sorgfalt vertiefte er sich in die Viel- unseres Herrn Jesu Christi. falt der diakonischen Aufgaben. Er . studierte. mit wissenschaftlicher Genauigkeit die Sozialgesetzgebung, um seine Mitarbeiter und Hilfesuchende beraten zu können. Für sie hatte er immer Zeit, und die Liebe (203)

Christi nötigte ihn, sich mit Sorgfalt in das Lehen dessen hineinzudenken, der bittend vor ihm saß. Ohne die Liebe zu vergessen, ohne unnötige Wunden zu berühren, überlegte er - mitunter wirklich in großer Geduld und Langmut - auf welchem Wege am besten und wirksamsten geholfen werden könnte. Er mag die Fähigkeit dazu von seinen bäuerlichen Vorfahren geerbt haben.

Die Flußschifferkirche, die am Marktkanal verankert liegt, ist das zweite Gotteshaus, das von Hanns Rottenberger geschaffen wurde. Ihn, den Bauernsohn, dauerten die 5000 Flußschiffer in unserer großen Stadt, weil sie keine Erde als Heimat unter den Füßen haben und auf dein unruhigen Band der Flüsse ihr schweres Leben verbringen müssen. Wie hat er sich um sie gemüht, und welche Sorgfalt und Treue hat er daran gewandt, um das Schiff für sie freizubekommen, und nichts hat er versäumt, um es zu einer rechten inneren Heimat für sie zu machen.

Hanns Rottenberger wurde am 30. April 1955, während er in Baden-Baden zur Kur weilte, um Linderung für sein Herzleiden zu finden, von Gott abgerufen. Er wurde in Erlangen in heimatlicher Erde beigesetzt. Pastor Wilhelm Schmidt grüßte ihn am Grabe im Namen unserer Hamburgischen Landeskirche und ihres diakonischen Dienstes mit dem Wort aus Offb. 2, 19: "Ich weiß deine Werke und deine Liebe und deinen Dienst und deinen Glauben und deine Geduld und daß du, je länger je mehr, tust." Der Franke Hanns Rottenberger ist einer der Unseren geworden. Er war es im Dienst, den Johann Hinrieb Wiehern für die Kirche neu entdeckt und lebendig gemacht hat. Wir sehen Hanns Rottenberger in seinem vielfachen Dienst an dem kleinen Altar der schwimmenden Kirche, bei der Christlichen Plakatmission, der Mitternachtsmission, der Jugendfürsorge und auf dem ganzen weiten Feld diakonischer Arbeit. üb\_erall tat er seinen Dienst im Glauben an die Kraft der Liebe

> Det Landesbischof D Knolle

# VI. **Mitteilungen**

### 1. Taufen in Krankenanstalten

Zur Auffindung von Taufen, die in den Krankenanstalten vollzogen worden sind, wird darauf hingewiesen, daß eigene Taufbücher geführt werden

.für die Frauenklinik Finkenau in der Kirchengemeinde St. Gertrud ab 1. Januar 1948,

für das Marienkrankenhaus in der Kirchengemeinde St. Gertrud ab 1. Januar 1938,

für das Krankenhaus Barmibek in der Kirchengemeinde Nord-Barmbek ab 1. Januar 1936,

für das Krankenhaus Heidberg in der Kirchengemeinde Langenhorn ab 1. Januar 1952,

für das Krankenhaus St. Georg in der Kirchengemeinde St. Georg ab 1. Januar 1955,

für das Krankenhaus Eppendorf in der Kirchengemeinde Eppendorf ab L Januar 1955.

(320)

### 2. Aufkommen aus dem Diakoniegroschen

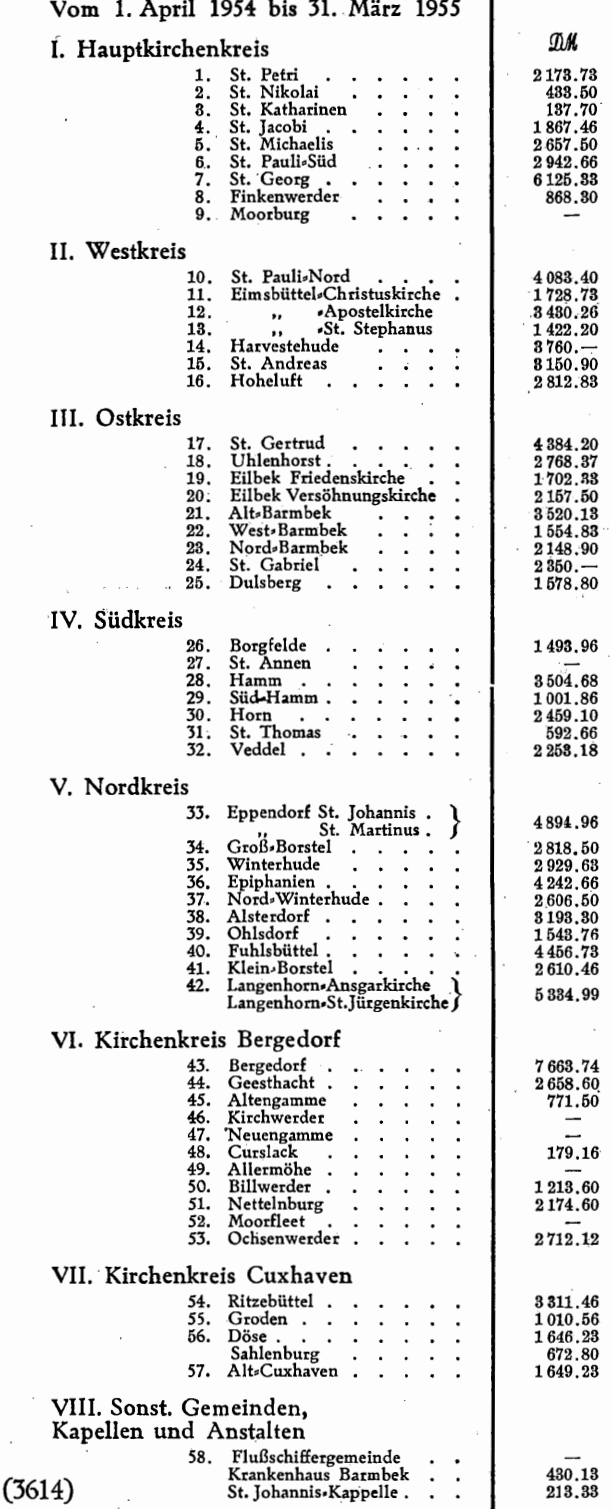

### 3. Buchempfehlung

Unter dem Titel "Kirche und Deutsche Einheit" erscheint mit Teilnehmerverzeichnis, Referaten und Besprechungen das Protokoll der Arbeitstagung der Forschungsstelle der Evangelischen Akademie, Loccum, (Vertriehenentagung). Es ist zusammengestellt von Frau Dr. rer. pol. habil. Stella Seeberg. Das Heft kann zu einem Betrage von DM 3,- bei der Forschungsstelle der Evangelischen Akademie, Loccum über Wunstorf, bezogen werden. (123)

### VII. **Berichtigungen**

### Änderungen im Pastorenverzeichnis 1955

- Seite 1: Unter "Landesbischof, Hauptpastor, Prof. D Knolle" ist hinter Sprechstunden im Landeskirchenamt: Dienstag und ' Freitag zu streichen: "11—11.30 Uhr". Dafür ist einzusetzen: "11-13.30 Uhr".
- Seite 1: Unter ,,Pastor Scholtyssek" ist zu streichen: "Ruf: 58 25 07" Dafür ist einzusetzen: "Ruf: 58 28 07".
- Seite 2: Unter "Landessynode, A. Präsidium", "Herntrich, Oberkirchenrat, Hauptpastor, Prof. D. Dr." ist die Rufnummer der Wohnung "59 02 77" zu streichen. Dafür ist einzusetzen: "51 52 77".
- Seite 3: Unter "Bauabteilung" ist hinter Kirchenoberbaurat a. D. Vogt zu streichen: "a.D.".
- Seite 3: Unter "Mitarbeitervertretung der Evang.luth. Kirche im Hamburgischen Staate" ist die Anschrift von Dr. Witlhelm Timmermann zu streichen. Dafür ist einzusetzen: "Hbg.-Rahlstedt, Rahlstedter Straße 121, Ruf: 673216".
- Seite 5: Unter "Pastor Dönitz" ist hinter Hbg .-Fuhlsbüttel, Am Hasenberge 26, zu streichen: "Ruf 59 83 63/65". Dafür ist einzusetzen: "Ruf: 59 10 91".
- Seite 6: Unter "Pastor Gerdts" ist einzufügen: "(Neuengamme)". Es ist zu streichen: "Hbg.-Moorburg, Moorhurger Elhdeich 129, Ruf: 77 29 43". Dafür ist einzusetzen: "Hbg.-Neuengamme, Feldstegel 18, Ruf: 7127 26". Weiter ist zu streichen: "III) 13. 3. 27". Dafür ist einzusetzen: "III) 11. 9. 55".
- Seite 6: Unter "Pastor Henning (Allgem. Krankenhaus Heidberg)" ist die Rufnummer des Krankenhauses Heidberg zu streichen. Dafür ist einzusetzen: "Ruf: 591081/243".
- Seite 6: Unter "Oberkirchenrat, Hauptpastor, Prof. D. Dr. Herntrich" ist die Rufnummer der Wohnung "59 02 77" zu streichen. Dafür ist einzusetzen: "5152 77".
- Seite 7: Unter "Pastor Kroos". Die gesamte Eintragung ist zu streichen.
- Seite 7: Unter "Pastor Krüger, Alfred," ist zu streichen: "Straßburger Straße 35 a, pt. und Ruf: 6159 89". Dafür ist einzusetzen: "Weißenburgerstraße 4, Ruf: 61 69 93".
- Seite 7: Unter "Pastor Laible, Heinrich," ist zu streichen: "Ruf: 5915 95".

Seite: 46

Dafür ist einzusetzen: "Ruf: 59 95 15". Hinter Sprechstunden ist einzusetzen: "täglich 9 bis 10 Uhr, außer sonnabends. Dienstag und Freitag auch 17-19 Uhr". Weiter ist hinzuzusetzen: "I) 25. 9. 21, II) 9. 5. 54, III) 19. 6. 55".

- Seite 9: Unter "Pastor Schlicke, Karl" ist zu streichen: "(Alsterdorfer Anstalten) Hbg.-Fu., Bodelschwinghstr. 22, Ruf: 5910 31, Sprechstunden: Montag 16-18 Uhr, Freitag 8 bis 10 Uhr, III) J. 6. 51 ". Dafür ist einzusetzen: "(Langenhorn, Broder-Hinrick-Kirche) Hbg.-La·. 2, Tangstedter Landstraße 218, Ruf: 59 92 91, Sprechstunden: Dienstag und Freitag 10—11 Uhr, Montag 16-17 Uhr und Donnerstag 18 bis · 19 Uhr. III) 11. 9. 55".
- Seite 9: Unter "Pastor Schmidt, Victor, (Neuen-·1gamme)" Die gesamte Eintragung ist zu streichen
- Seite 11: Unter "Pastor Wittmaack, Carl-Heinz". Die gesamte Eintragung ist zu streichen.
- Seite 13: Zwischen "Pastor i. R. Schauer, Hermann und Landesbischof i. R. Schöffe!, Simon, Prof. Lic. D. Dr." ist einzufügen: "Schmidt, Victor, Hbg.-Neuengamme 1, Feldstegel 18, Ruf: 7127 26 1) 29. 7. 85,. 2} 24. 11. 12, 3) 1. 8. *55,* 4) Neuengamme".
- Seite 13: Unter "Pastor i. R. Wenn, Hans" ist zu streichen: "Hbg.-La. 2, Tangstedter Landstraße 218" Dafür ist einzusetzen: "Hbg.-La. 1, Dobenplatz 6".
- Seite 15: Unter "Vikarinnen" "Braun, Margarete" ist die Rufnummer zu streichen. Dafür ist einzusetzen: " $Ruf: 51 56 57$ ".
- Seite 15: Unter "Vikarinnen" "Grell, Irmgard" ist zu streichen: "(Allgem. Krankenhaus Heidberg)".
- Seite 16: Unter "Hilfsprediger Hagedorn, Karl-Anton" ist die Rufnummer zu streichen. Dafür ist einzusetzen: "Ruf: 51 52 84".
- Seite 16: Unter "Hilfsprediger Kühnel, Gunter-Ortwin" ist zu streichen: "Hbg.-Gr.-Flottbek, Jürgensallee 105". Dafür ist einzusetzen: "20, Moltkestr. 27".
- Seite 17: Unter "Vikar Axmann, Karl-Heinz" ist zu streichen: "20, Moltkestraße 40". Dafür ist einzusetzen: "39, Grasweg 15, IV."
- Seite 17: Unter "Vikar Bertheau, Harald". Die gesamte Eintragung ist zu streichen.
- Seite 18: Unter "Diakon Höllenriegel, Rudolf" ist zu Seite 30: Unter "Neuengamme" ist hinter Vorsitzen-<br>streichen: Alsterdorfer Straße 440". der zu streichen: "P. Victor Schmidt (kom.)". Dafür ist einzusetzen: "Sengelmannstr. 39".
- Seite 18: Unter "Diakon Metzkes, Klaus" ist zu streichen: "34, Beim Rauhen Haus 21". Dafür ist einzusetzen: "Hbg.-Volksdorf, Alversloweg 21".
- Seite 18: Unter "Diakon Unverricht, Walter" ist zu streichen: "Ruf: 51 73 33".
- Seite 20: Unter "Gemeindehelferin Schiefler, Gisela" ist zu streichen: "Hbg.-Lemsahl, Lemsahler Landstraße 165". Dafür ist einzusetzen: "13, Oberstraße 86, Ruf: 44 71 49".
- Seite 20: Unter "Gemeindehelferin Herzer, Maria" ist zu streichen: Ruf: 28 69 80". Dafür ist einzusetzen "Ruf: 61 69 80 (Kirchenbüro)".
- Seite 22: Unter "Kirchenbuchführer Claussen, Claus" ist zu streichen: "20, Heideweg 8". Dafür ist einzusetzen: "21, Weberstraße 18".
- Seite 22: Unter "Kirchenbuchführer Lennert, Alfred" ist zu streichen: "Lennert". Dafür ist einzusetzen: "Leukert".
- Seite 24: Unter: "Kirchenmusikerin. Lütjens, Ilse, ... K.O.". Die gesamte Eintragung ist zu streichen.
- Seite 24: Zwischen "Matthies, Wilhelm, O." und "Meyer, Adolf, K.O." ist einzufügen: "Mattiat, Ilse, K.O. (Anstaltsseelsorge Krankenhaüs: .Langenhorn) Hbg.-Fu., Nußkamp .7".
- Seite 27: Unter "St. Pauli-Nord" ist hinter Kirchenbuchführer zu streichen: "Lennert". Dafür ist einzusetzen: "Leukert".
- Seite 27: Unter "Apostelkirche" und "St. Stephanus" ist die Hausnummer des Kirchenbüros Bei der Apostelkirche "32" zu streichen. Dafür ist einzusetzen: "10".
- Seite 28: Unter "Alt-Barmbek" ist hinter Predigtstätte zu streichen: "Hufnerstraße 17 a". Dafür ist einzusetzen: "Heiligen-Geist-Kirche".
- Seite 28: Unter "Dulsberg" ist hinter Vorsitzender zu streichen: "P. Kroos". Dafür ist einzusetzen: "P. Pahl".
- Seite 29: Unter "Veddel" ist hinter Predigtstätte zu streichen: "Kirche im Überseeheim". Dafür ist einzusetzen: "Immanuelkirche".
- Seite 30: Unter "Langenhorn" ist nach P. Horn einzufügen:  $P.$  Schlicke  $(4)$ ".
- der zu streichen: "P. Victor Schmidt (kom.)".<br>Dafür ist einzusetzen: "P. Gerdts".

Seite 47

- Seite 33: Unter "Evangelisches Männerwerk" ist hinzuzusetzen: "und Evangelisches Filmreferat Nord-West". . Es ist zu streichen: "Ruf: 327579". Dafür ist einzusetzen: "Ruf: 3218 31".
- Seite 34: Unter "f) Allgem. Krankenhaus Eilbek" ist zu streichen: "Vikarin Katharina Gombert, Ruf: privat 59 66 *55".* .
- Seite 34: Unter "1) Amalie-Sieveking-Krankenhaus" ist nach "Rautenberg-Krankenhaus, An der Alster 24/25" einzusetzen: "Ruf: 62 52 41 ". Darunter ist einzusetzen: "Pastor Lic. Gustav Häussler". Hinter "Pastor Hans-Heinrich Knolle" ist zu streichen: "Ruf: 62 52 41". Dafür ist einzusetzen: "Ruf: privat 25 39 37".
- Seite 35: Unter "Gefängnisse: e) Jugendgefängnis Hanöfersand" ist zu streichen: "Hanöfersand".
- Dafür ist einzusetzen: "Hahnöfersand". Hinter "Hahnöfersand" ist einzusetzen: "Ruf: 84 92 53". Die Rufnummer von Pastor Johannes Klinkott "48 25 24" ist zu streichen. Dafür ist einzusetzen: "Ruf: privat 482184".
- Seite 36: Unter "Alsterdorfer Anstalten" ist zu streichen: "Pastor Karl Schlicke".
- Seite 38: Unter "Landeskirchliche Heime" "Kinderheim der Inneren Mission" ist hinter Leiterin zu streichen: "Charlotte Ehlers". Dafür ist einzusetzen: "Inge Martens". Hinter "Vereinsbank, Dep.-Kasse Barmbek" ist hinzuzusetzen: "unter Kinderheim der Inneren Mission".
- Seite 38: Unter "Kindertagesheim Veddel" ist nach "Ruf: 38 89 20" hinzuzusetzen: "Haspa 2/274 unter Kindertagesheim Veddel".
- Seite 38: Unter "Lehrlingsheim Alsterdorf" und "Lehrlingsheim Cuxhaven" ist zu streichen: "Lehrlingsheim". Dafür ist einzusetzen: "Wohnheim".
- Seite 39: Unter "Erholungsheime" "Haus Seefrieden Dahmeshöved/ Ostsee" ist die Rufnummer: "Dahme 12" zu streichen. Dafür ist einzusetzen: "Dahme 212".
- Seite 40: Unter "Honorarprofessoren" "Engelland, Hans, Dr. theol." ist zu streichen: "39, Sengelmannstraße 32". Dafür ist einzusetzen: "Hbg.-La. 1, Fibigerstraße 23, Ruf: 57 88 63".
- Seite 40: Unter "Honorarprofessoren" "Herntrich, Volkmar, Oberkirchenrat, D. theol. DD" ist zu streichen: "Ruf: 590277" Dafür ist einzusetzen: "Ruf: 51 52 77".
- Seite 43: Unter "NN (Paulskirchengemeinde, Westbezirk)" ist zu streichen: "NN". Dafür ist einzusetzen: "Vontheim, Wolfgang". Weiter ist zu streichen: "Düppelstraße 39 und Ruf: 43 45 27". Dafür ist einzusetzen: "Langenfelder Str. 103, Ruf: 43 48 51".
- Seite 45: Unter "Pastor Stapel, Henning" ist zu streichen: "Hbg.-Sülldorf". Dafür ist einzusetzen: "Hbg.-Blankenese". Weiter ist zu streichen: "Ruf: 86 21 09". Dafür ist einzusetzen: "Ruf: 8601 29".
- Seite 46: Zwischen der Eintragung von "Pastor Seeler, Siegfried" und "Pastor Steenbock, Helmut" ist einzufügen: "Pastor Sellin, Gustav (Meiendorf II), Hbg.-Rahlstedt 1, Wolliner Straße 58, Ruf: 67 32 31 ".

Herausgegeben vom Landeskirchenrat der Evang.•luth. Kirche im Hamburgischen Staate. Phönix•Druck, Hamburg 4. 700. 10. 55.

 $\cdot$ 

l,

÷.  $\sim$   $\sim$